## Backpropagation

### CS109B Data Science 2 Pavlos Protopapas, Mark Glickman

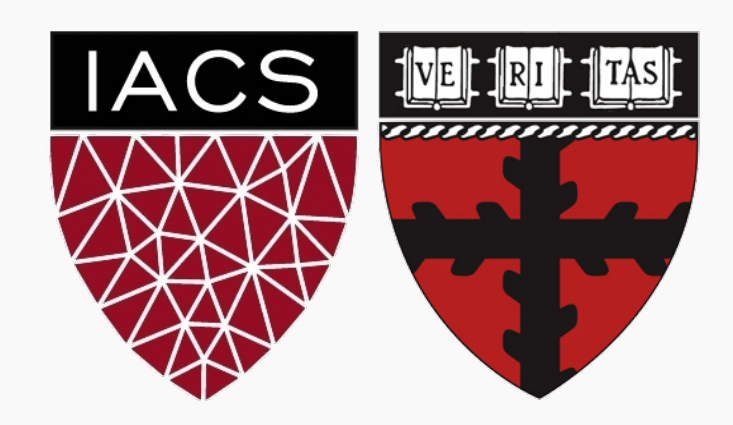

- We still need to calculate the derivatives.
- We need to set the learning rate.
- Local vs global minima.
- **The full likelihood function includes summing up all individual 'errors'. Sometimes this includes hundreds of thousands of examples.**

$$
X \longrightarrow \boxed{\text{Affine}} \longrightarrow h = \beta_0 + \beta_1 X \longrightarrow \boxed{\text{activation}} \longrightarrow p = \frac{1}{1 + e^{-h}} \longrightarrow \boxed{\text{Loss Fun}} \longrightarrow \mathcal{L}(\beta) = \sum_{i}^{n} \mathcal{L}_i(\beta)
$$

$$
X \longrightarrow
$$
 Affine  $\rightarrow$   $h = \beta_0 + \beta_1 X \rightarrow$  Activation  $\rightarrow$   $p = \frac{1}{1 + e^{-h}} \rightarrow$  Loss Fun  $\rightarrow$   $\mathcal{L}(\beta) = \sum_{i}^{n} \mathcal{L}_i(\beta)$ 

$$
X \longrightarrow \boxed{\text{Affine}} \longrightarrow h = \beta_0 + \beta_1 X \longrightarrow \boxed{\text{activation}} \longrightarrow p = \frac{1}{1 + e^{-h}} \longrightarrow \boxed{\text{Loss Fun}} \longrightarrow \mathcal{L}(\beta) = \sum_{i}^{n} \mathcal{L}_i(\beta)
$$

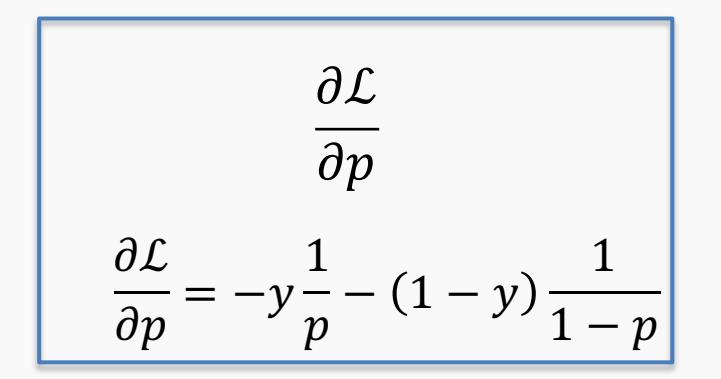

$$
X \longrightarrow
$$
 Affine  $\rightarrow$   $h = \beta_0 + \beta_1 X \rightarrow$  Activation  $\rightarrow$   $p = \frac{1}{1 + e^{-h}} \rightarrow$  Loss Fun  $\rightarrow$   $\mathcal{L}(\beta) = \sum_{i}^{n} \mathcal{L}_i(\beta)$ 

$$
\frac{\partial \mathcal{L}}{\partial p} \frac{\partial p}{\partial h}
$$
\n
$$
\frac{\partial p}{\partial h} = \sigma(h)(1 - \sigma(h))
$$
\n
$$
\frac{\partial \mathcal{L}}{\partial p} = -y\frac{1}{p} - (1 - y)\frac{1}{1 - p}
$$

$$
X \longrightarrow \text{Affine } \longrightarrow h = \beta_0 + \beta_1 X \longrightarrow \text{activation } \longrightarrow p = \frac{1}{1 + e^{-h}} \longrightarrow \text{Loss Fun } \longrightarrow \mathcal{L}(\beta) = \sum_{i}^{n} \mathcal{L}_i(\beta)
$$

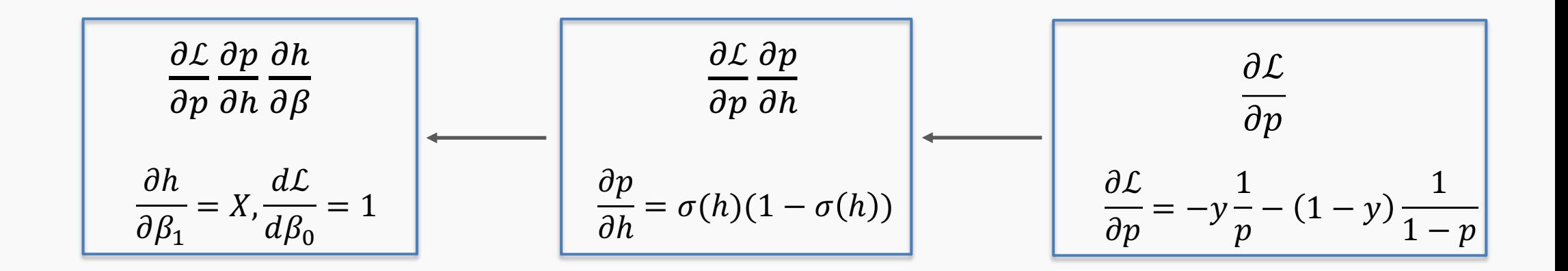

$$
X \longrightarrow \text{Affine } \longrightarrow h = \beta_0 + \beta_1 X \longrightarrow \text{activation } \longrightarrow p = \frac{1}{1 + e^{-h}} \longrightarrow \text{Loss Fun } \longrightarrow \mathcal{L}(\beta) = \sum_{i}^{n} \mathcal{L}_i(\beta)
$$

| $\frac{\partial L}{\partial p} \frac{\partial p}{\partial h} \frac{\partial h}{\partial \beta}$ | $\frac{\partial L}{\partial p} \frac{\partial p}{\partial h}$ | $\frac{\partial L}{\partial p} \frac{\partial p}{\partial h}$              |
|-------------------------------------------------------------------------------------------------|---------------------------------------------------------------|----------------------------------------------------------------------------|
| $\frac{\partial h}{\partial \beta_1} = X, \frac{dL}{d\beta_0} = 1$                              | $\frac{\partial p}{\partial h} = \sigma(h)(1 - \sigma(h))$    | $\frac{\partial L}{\partial p} = -y \frac{1}{p} - (1 - y) \frac{1}{1 - p}$ |

$$
\frac{\partial \mathcal{L}}{\partial \beta_1} = \frac{\partial \mathcal{L}}{\partial p} \frac{\partial p}{\partial h} \frac{\partial h}{\partial \beta_1} = -X\sigma(h)\Big(1 - \sigma(h)\Big)\Big[y\frac{1}{p} + (1 - y)\frac{1}{1 - p}\Big]
$$

$$
\frac{\partial \mathcal{L}}{\partial \beta_0} = \frac{\partial \mathcal{L}}{\partial p} \frac{\partial p}{\partial h} \frac{\partial h}{\partial \beta_0} = -\sigma(h)\Big(1 - \sigma(h)\Big)\Big[y\frac{1}{p} + (1 - y)\frac{1}{1 - p}\Big]\Bigg]
$$

## Exercise: Back-propagation by hand

The aim of this exercise is to perform back-propagation to update the weights of a simple neural network

- Build a forward pass of the simple neural network with one hidden layer (see schematic below)
- Randomly initialize the weights
- Use the derivatives to update the weights
- You will need a paper and pen to derive  $\frac{\partial L}{\partial M}$  $\partial W_1$  $\alpha \frac{\partial L}{\partial M}$  $\partial W_2$

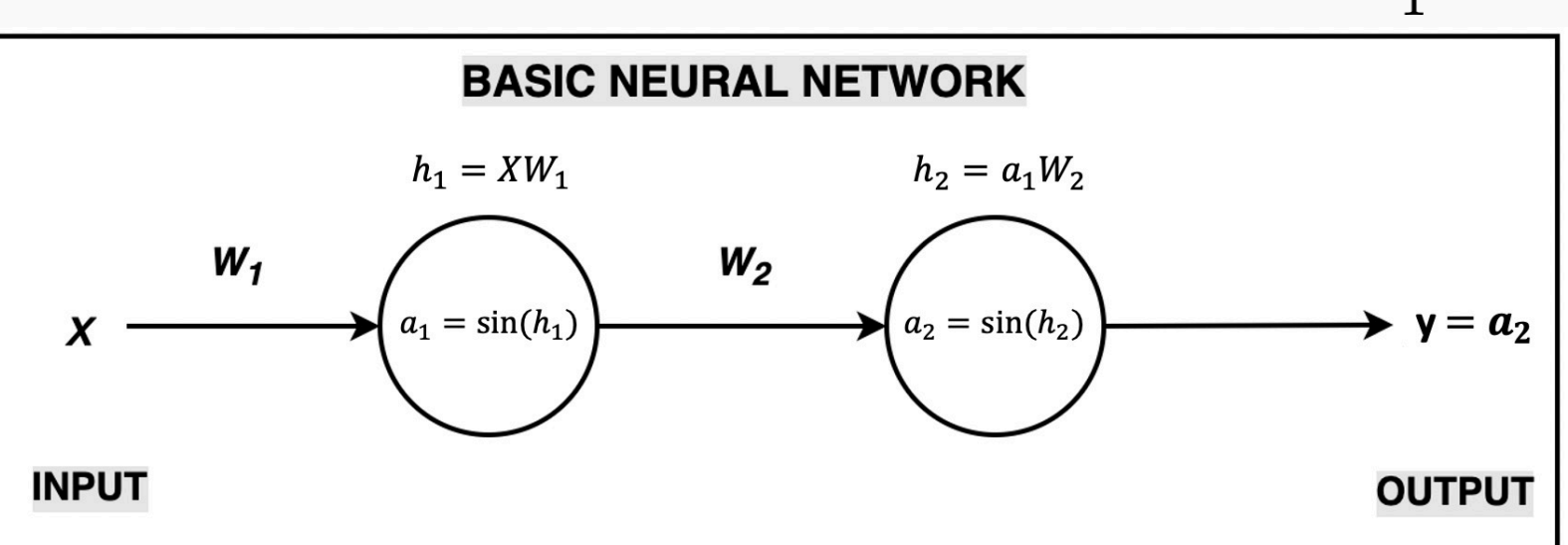

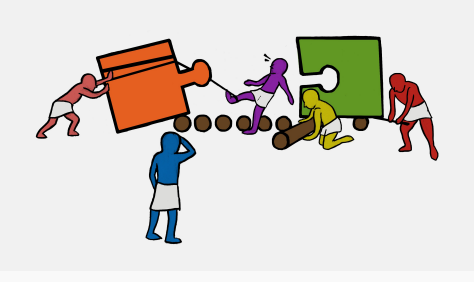

 $L = \frac{1}{n} \sum (y_{pred} - y_{true})^2$ 

- Derivatives need to be evaluated at some values of X, y, and Ws.
- 2. But since we have an expression for the derivative, we can build a function that takes as input X, y, W, and returns the derivatives, and then we can use gradient descent to update.
- 3. This approach works well, but it does not generalize. For example, if the network is changed, we need to write a new function to evaluate the derivatives.

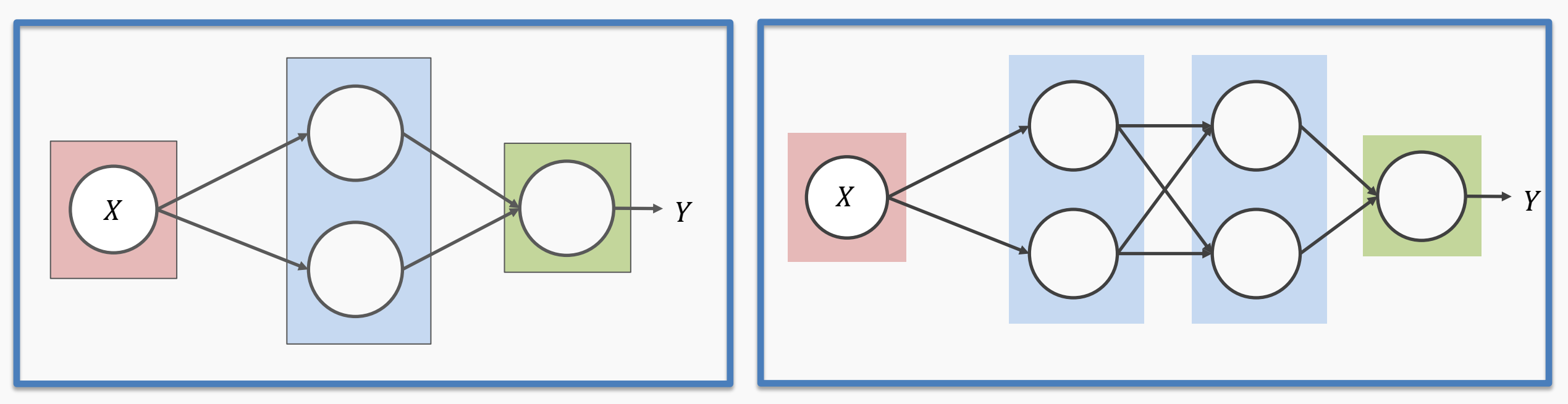

These two networks have different derivatives. We need a mechanism, so we do not need to re-code the derivatives.

- Derivatives need to be evaluated at some values of X, y, and Ws.
- 2. But since we have an expression for the derivative, we can build a function that takes as input  $X$ ,  $y$ ,  $W$ , and returns the derivatives, and then we can use gradient descent to update.
- 3. This approach works well, but it does not generalize. For example, if the network is

These two networks have different derivatives. We <u>CITY GETTVOLIVUS.</u> need a mechanism, so we do NOT need to re-code the derivatives.

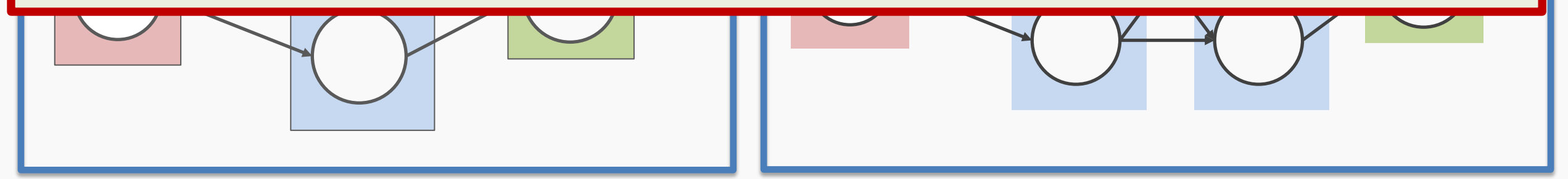

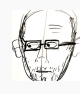

Need to find a formalism to calculate the derivatives of the loss w.r.t. weights that is:

- 1. flexible enough that adding a node or a layer or changing something in the network will not require re-deriving the functional form from scratch.
- 2. it is exact.
- 3. it is computationally efficient.

#### **Hints:**

- 1. Remember we only need to evaluate the derivatives at  $\mathrm{X_i}$  ,  $\mathrm{y_i}$  and  $\mathrm{W^{(k)}}$  .
- We should take advantage of the chain rule we learned before.

For example, for input  $X=(3),$  y=1 and weight  $W=3$ , we evaluate the values of the variables, partial derivatives and the chain up to this point as shown below

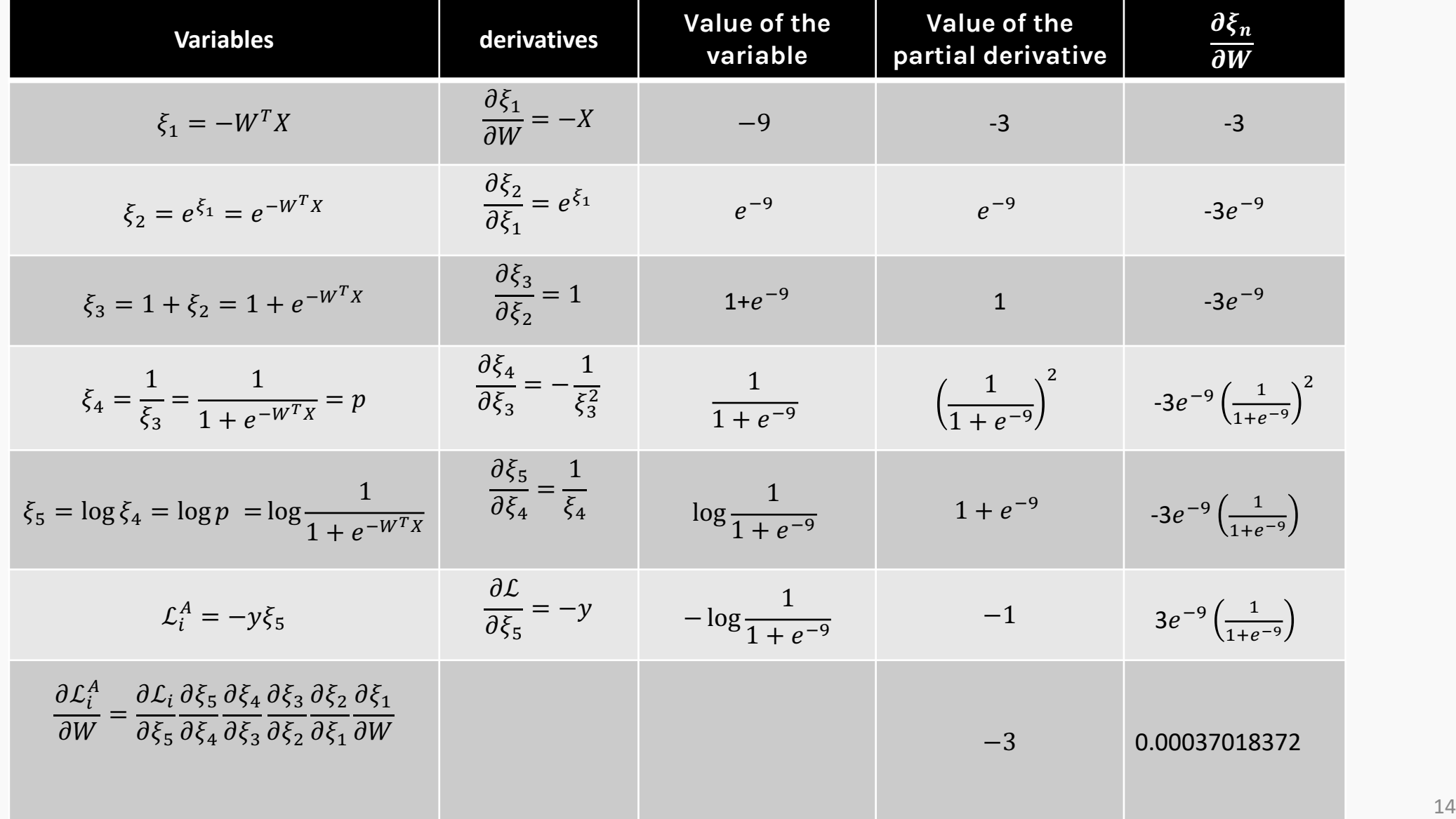

## **82 BUT** we still need to specify the derivatives

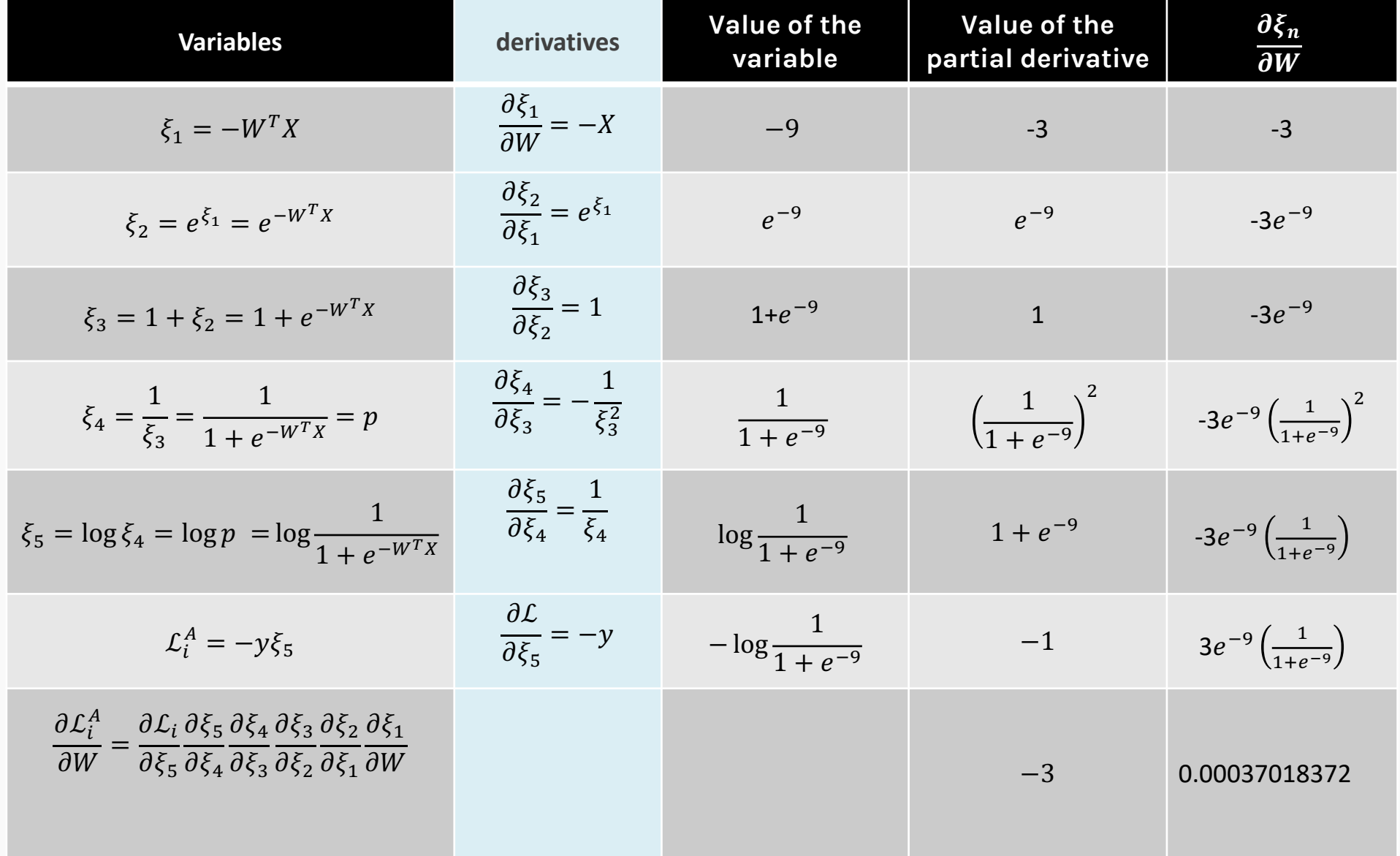

 $15 \theta$ 

Notice though those are basic functions (simpleton functions) which are easy to code.

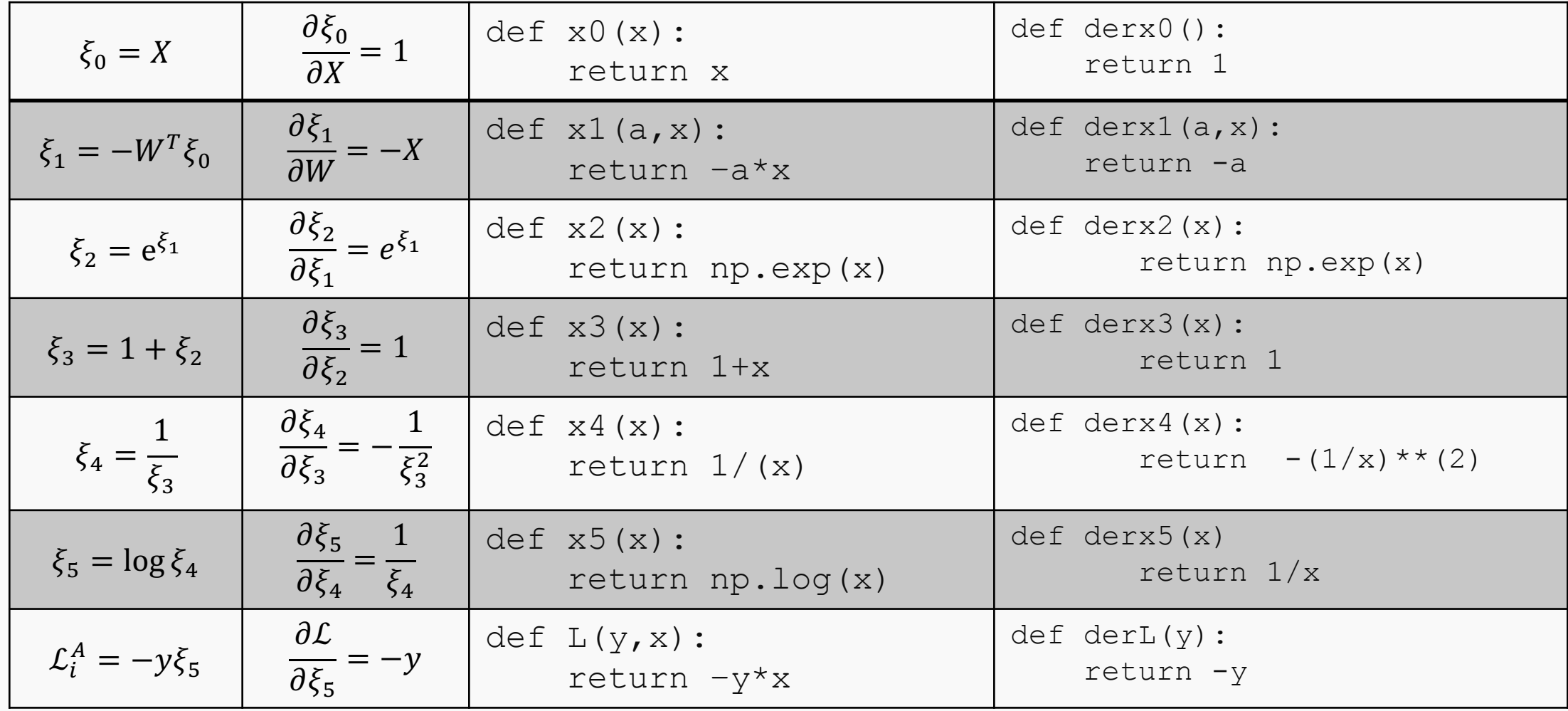

## Putting it altogether

1. We specify the network structure

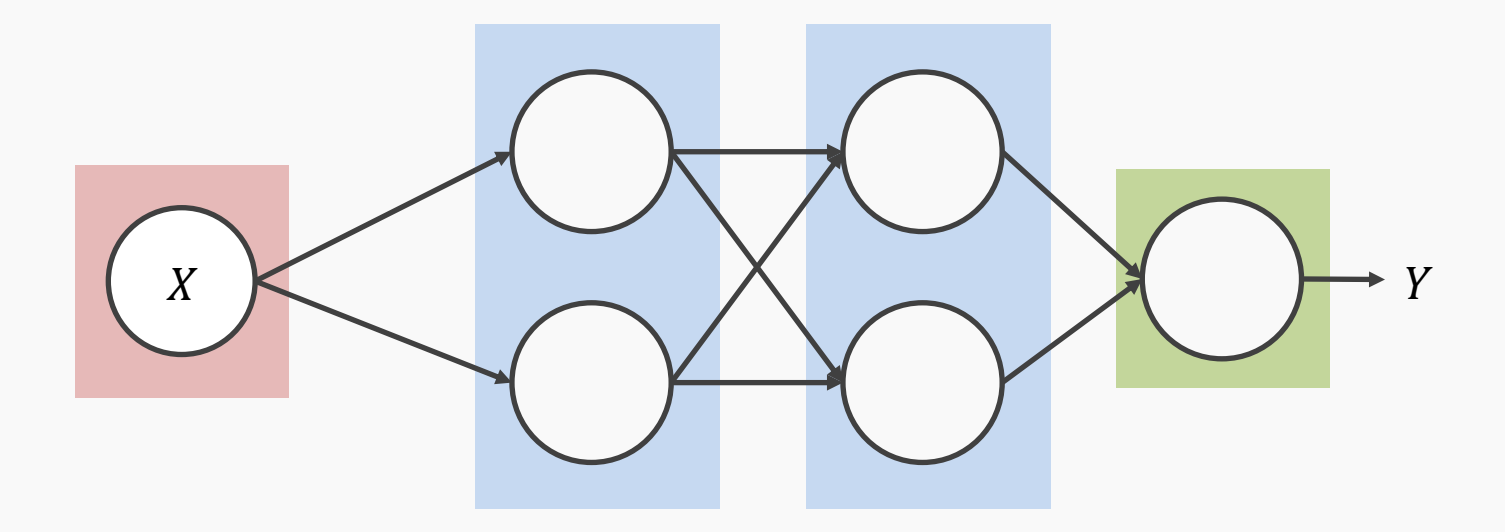

2. Create a computational graph …

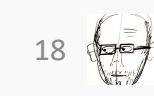

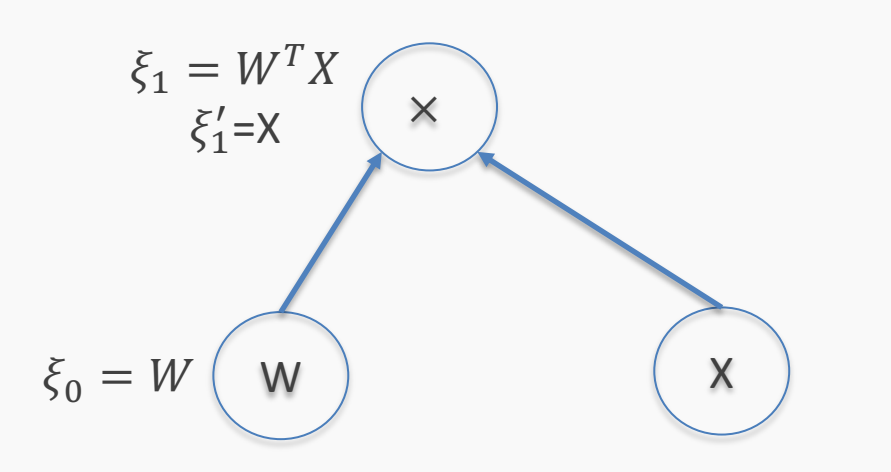

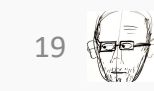

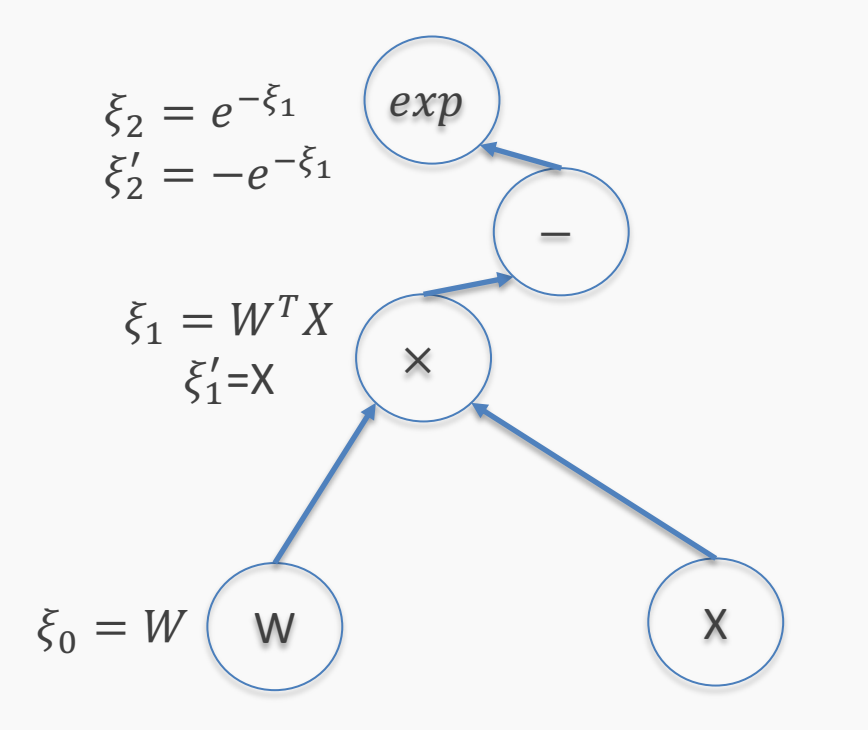

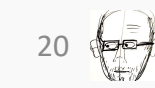

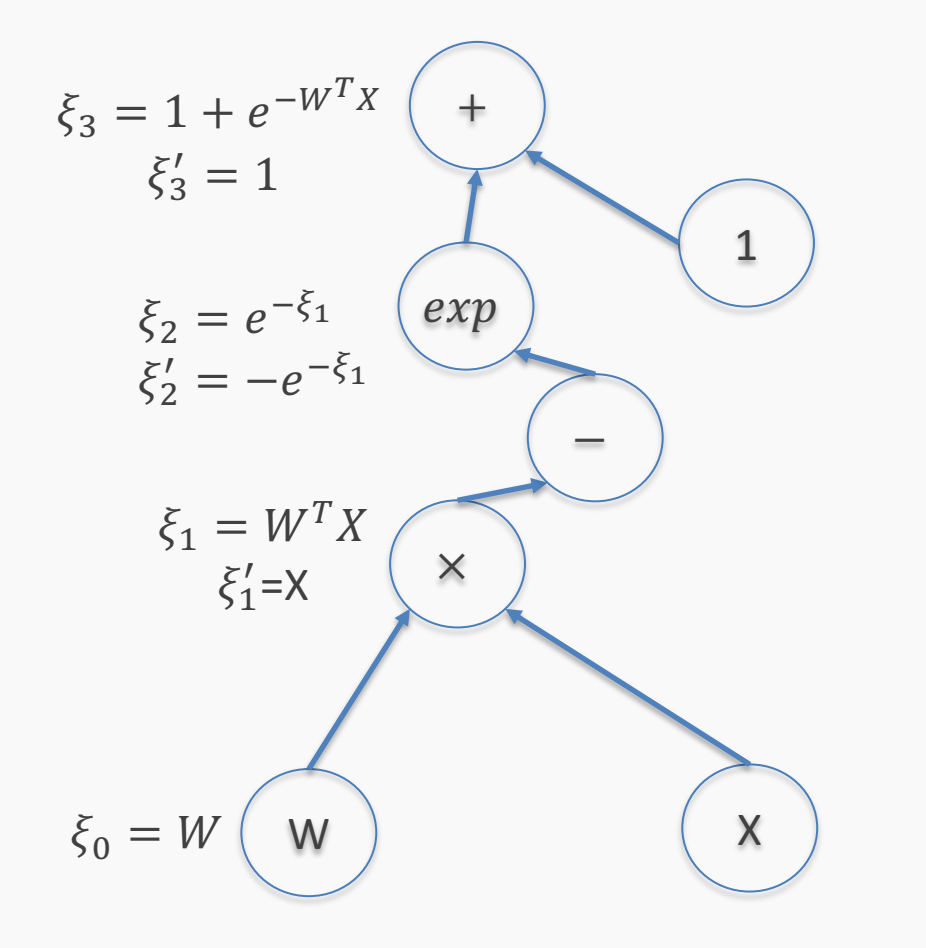

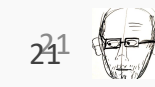

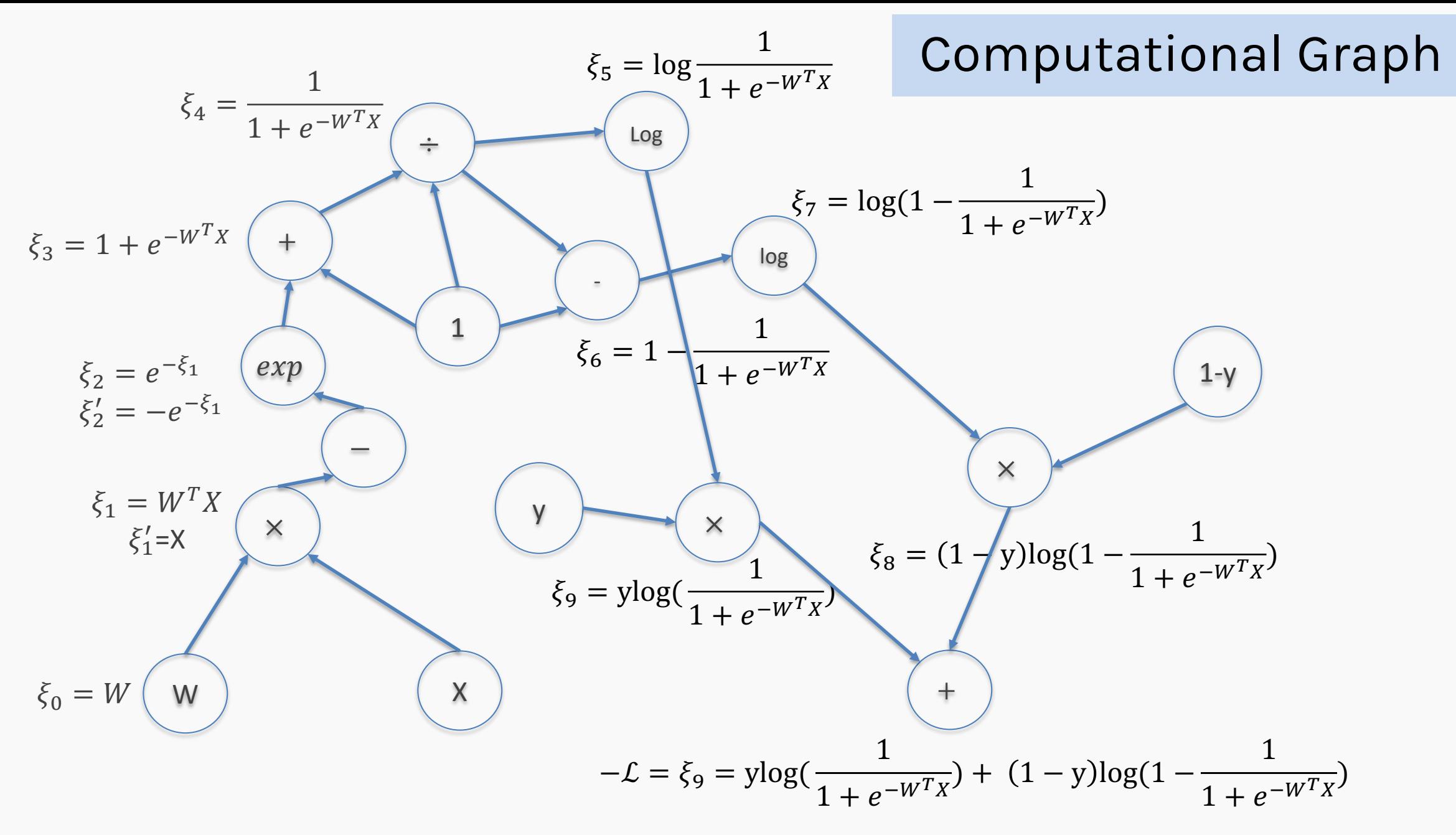

1. We specify the network structure

2. Build the computational graph. At each node of the graph, we build two functions: the evaluation of the variable and its partial derivative with respect to the previous variable (as shown in the table a few slides back)

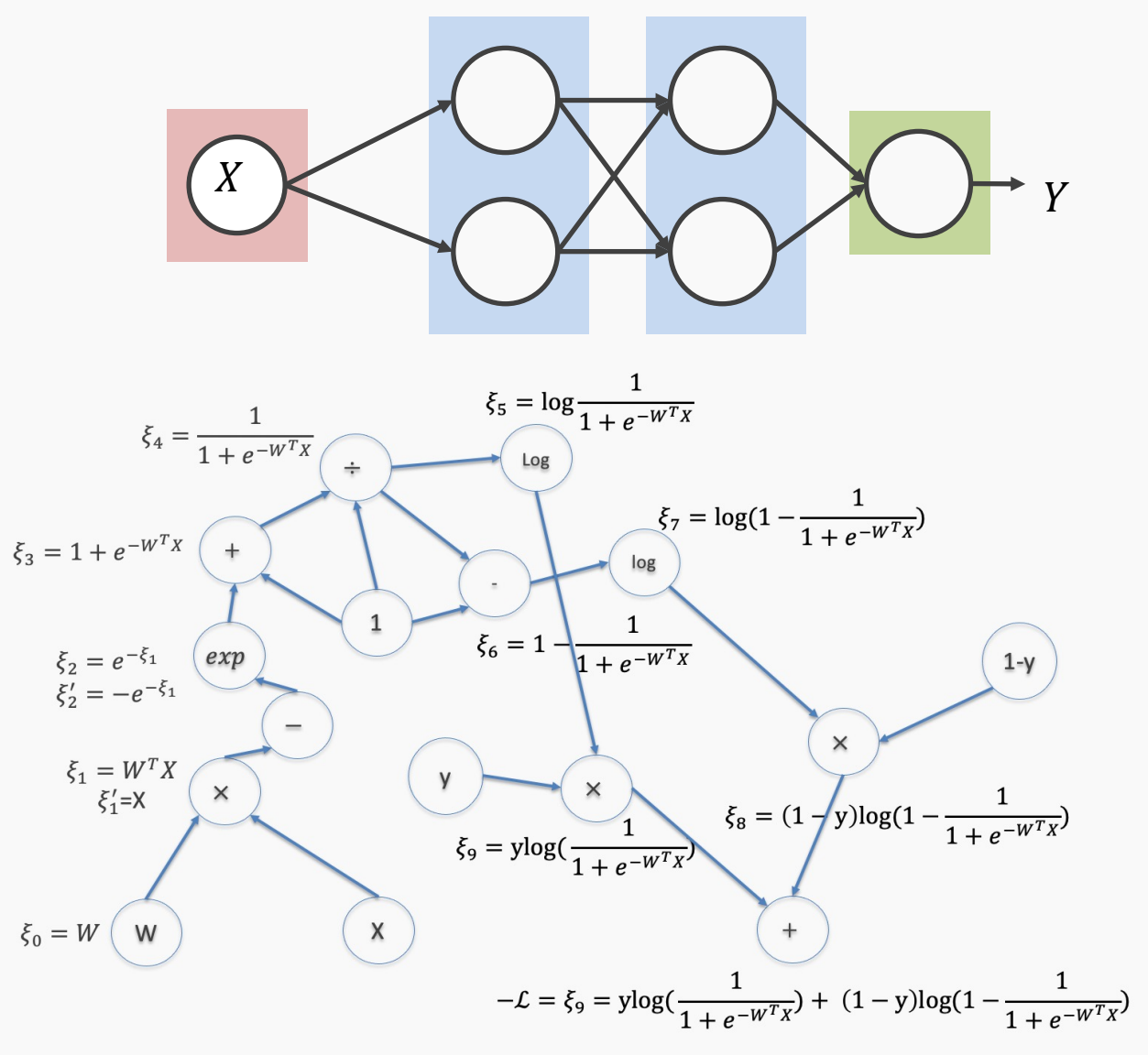

# **Forward mode:** Evaluate the derivative at:  $X=\{3\}$ ,  $y=1$ ,  $W=3$

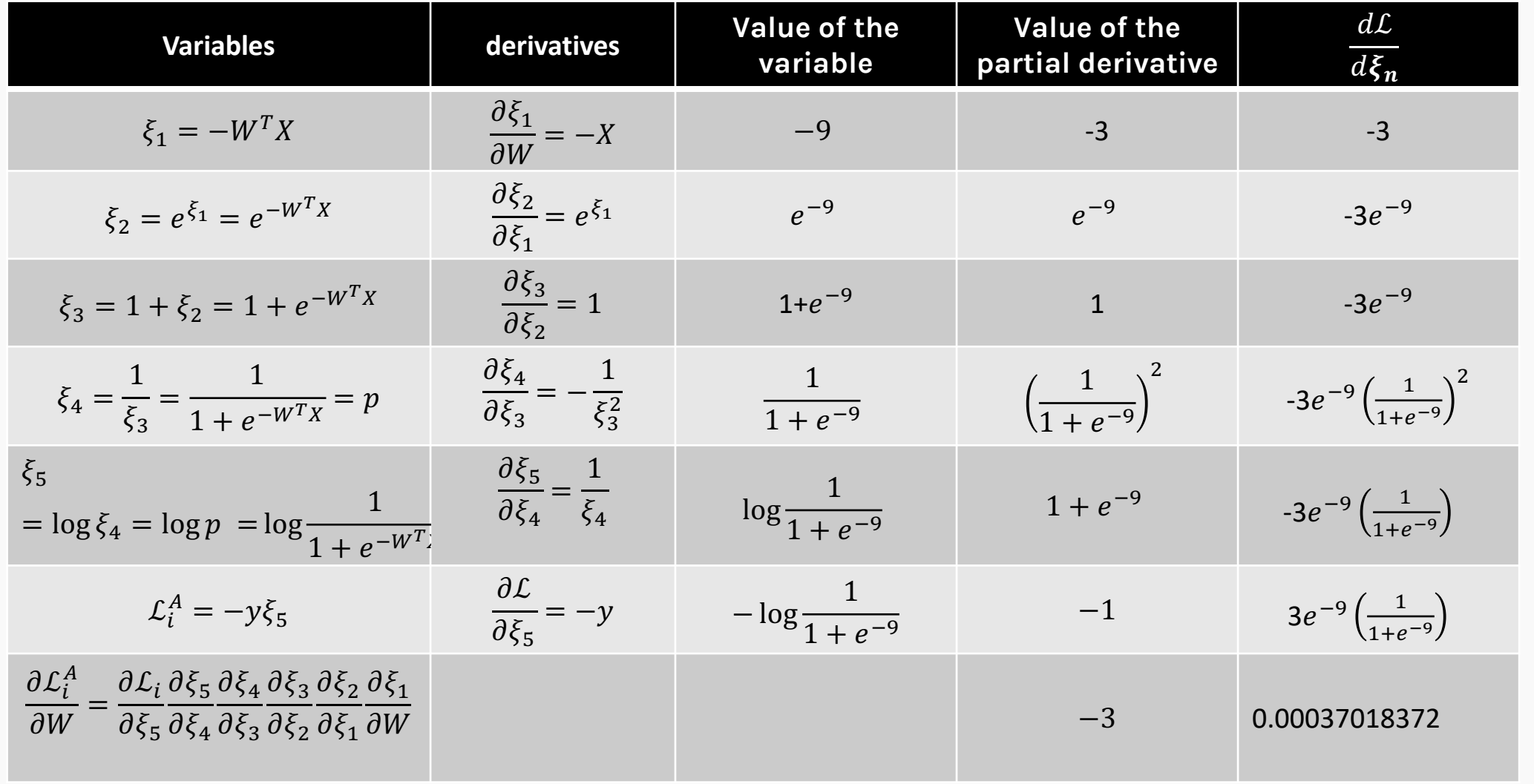

# **Backward mode:** Evaluate the derivative at:  $X=\{3\}$ ,  $y=1$ ,  $W=3$

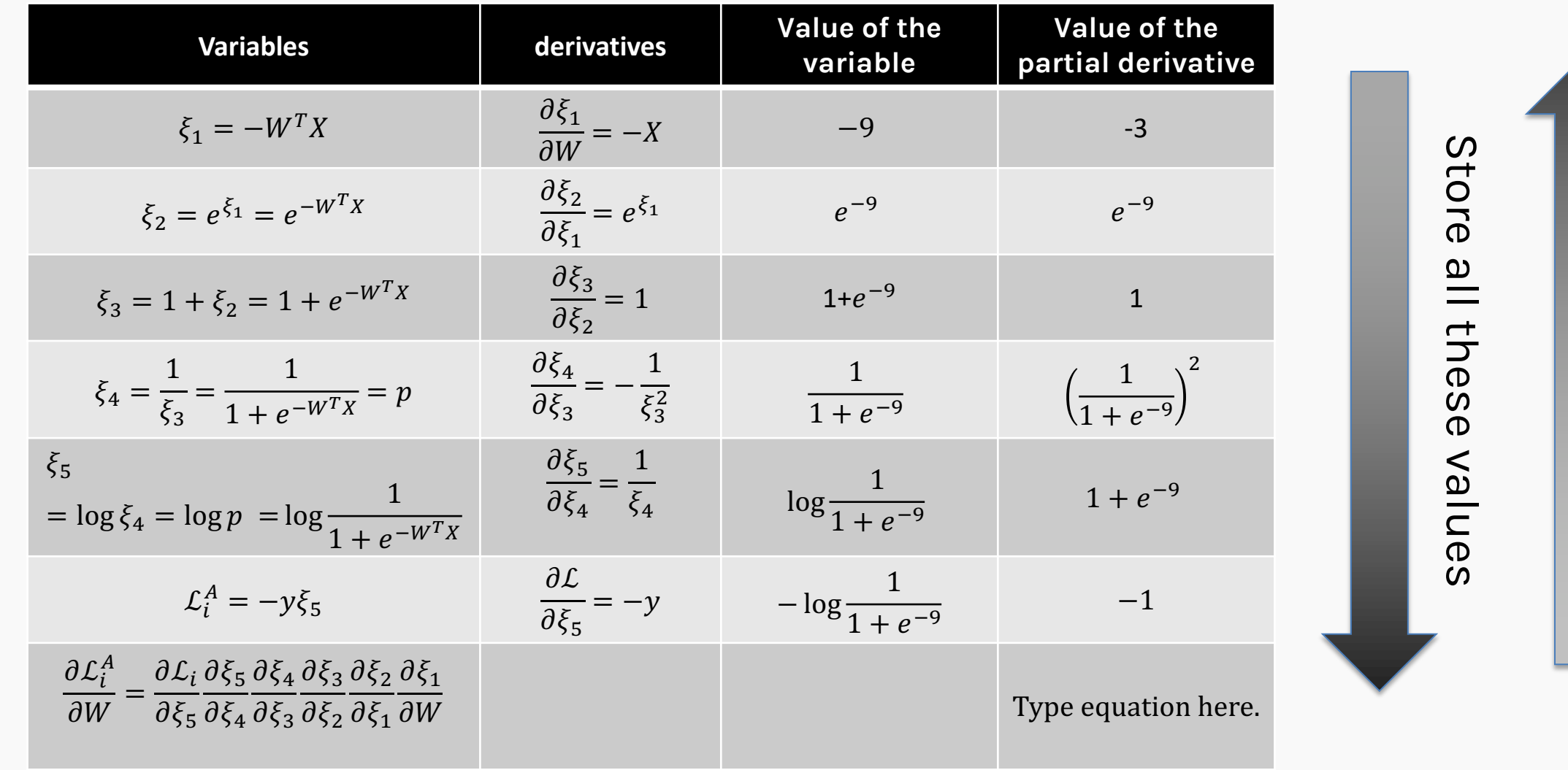

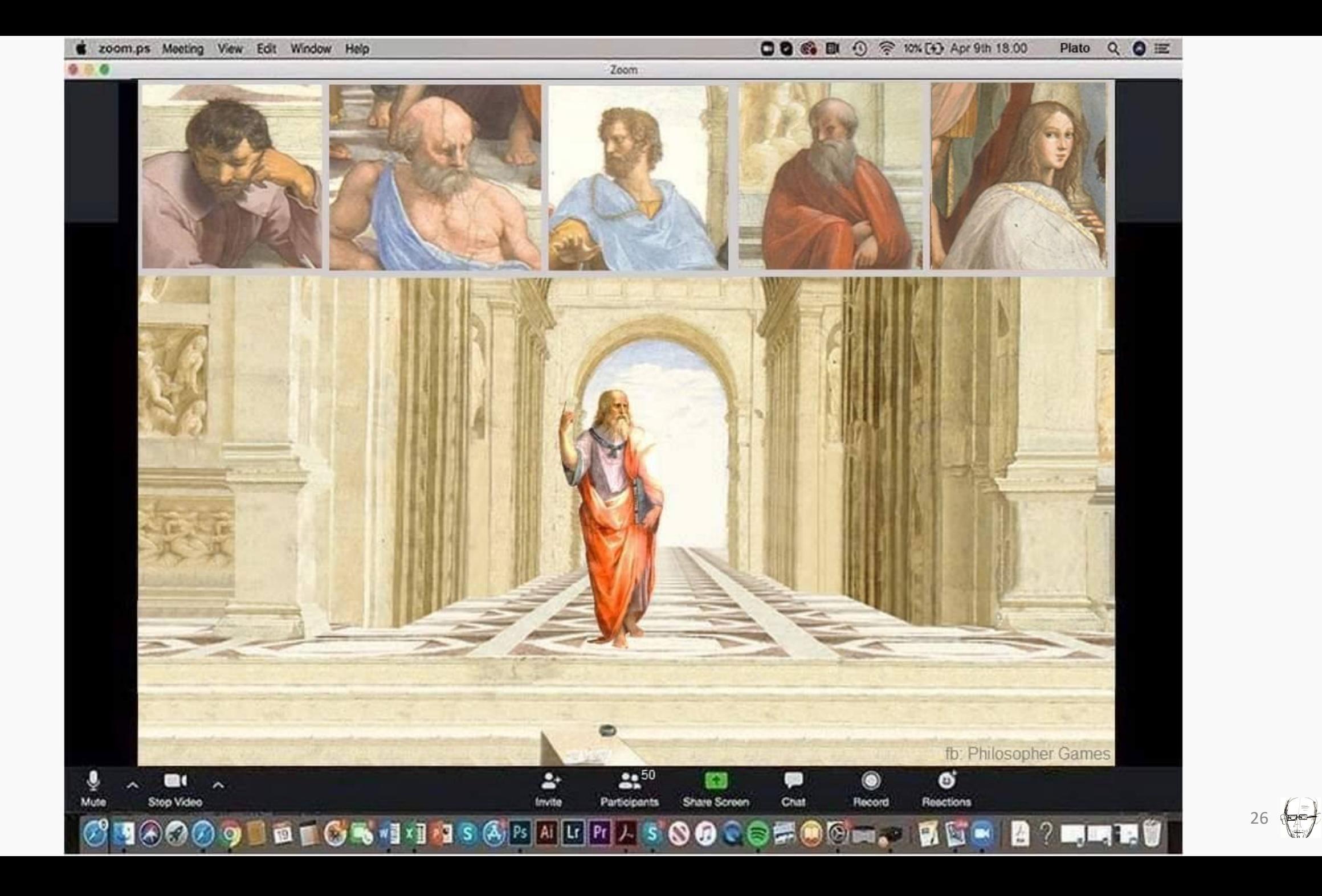

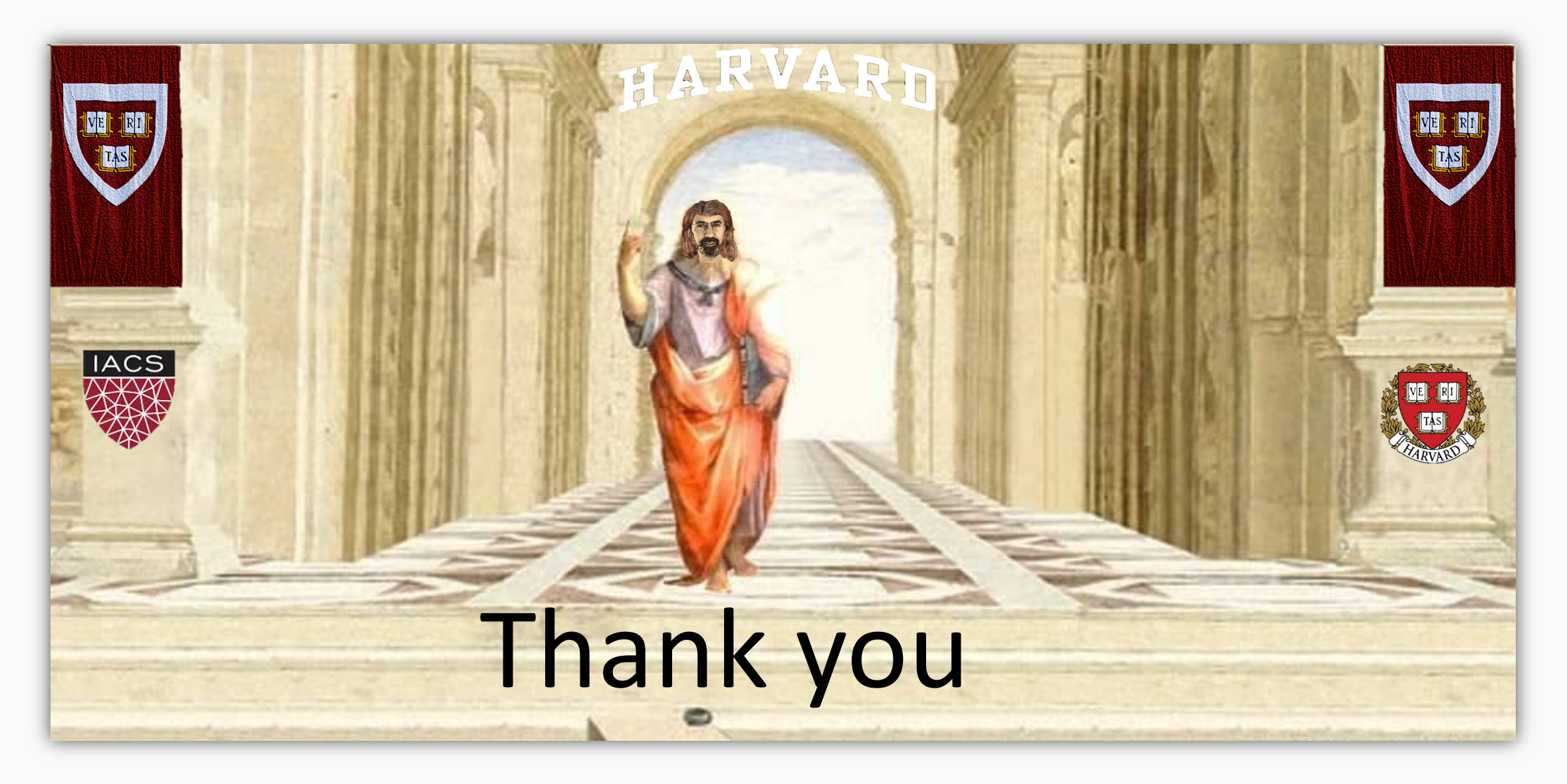